ФИО: Белгородский Валерий Саверининстерство науки и высшего образования Российской Федерации Должность: Ректор разда дредеральное государственное бюджетное образовательное учреждение высшего образования Уникальный программный ключ:<br>8df276ee93e17c18e7bee9e7cad2d0ed%R0\$&Mйский государственный университет им. А.Н. Косыгина (Технологии. Дизайн. Искусство)» Документ подписан простой электронной подписью Информация о владельце: Дата подписания: 23.05.2024 11:00:33 8df276ee93e17c18e7bee9e7cad2d0ed9ab82473

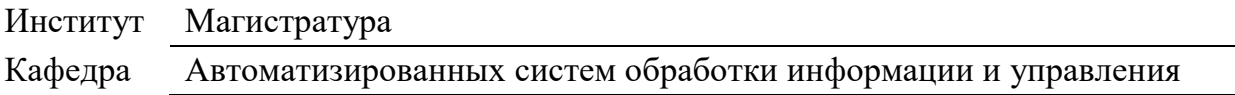

### **РАБОЧАЯ ПРОГРАММА УЧЕБНОЙ ДИСЦИПЛИНЫ**

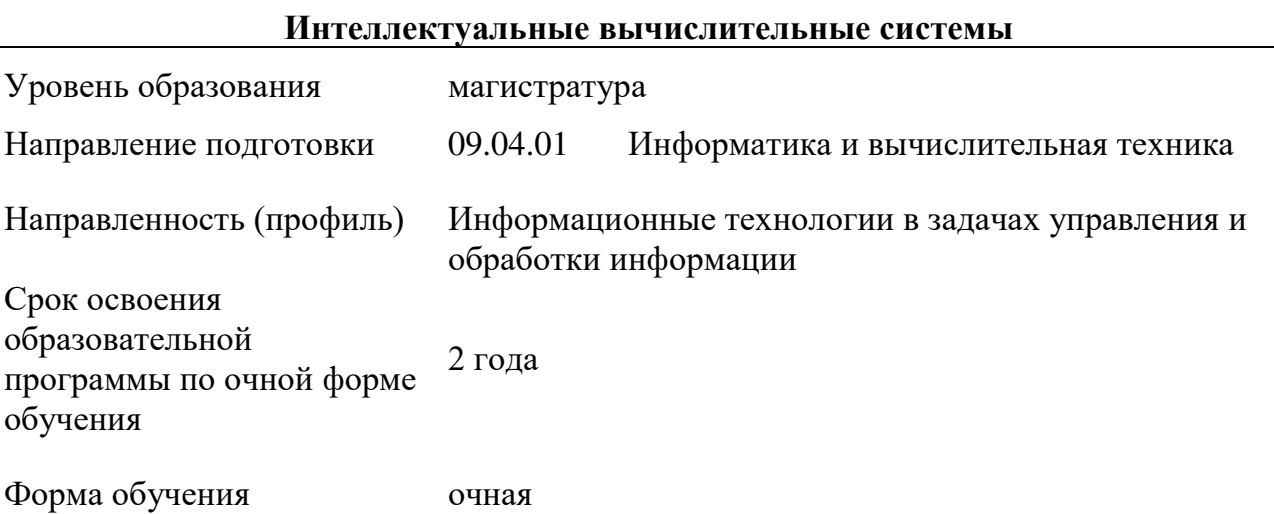

Рабочая программа учебной дисциплины «Интеллектуальные вычислительные системы» основной профессиональной образовательной программы высшего образования*,* рассмотрена и одобрена на заседании кафедры, протокол № 8 от 27.03.2024 г.

Разработчик рабочей программы учебной дисциплины:

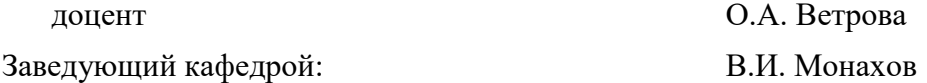

### **1. ОБЩИЕ СВЕДЕНИЯ**

Учебная дисциплина «Интеллектуальные вычислительные системы» изучается во втором семестре второго Модуля.

Курсовая работа/Курсовой проект – не предусмотрены

1.1. Форма промежуточной аттестации:

экзамен

1.2. Место учебной дисциплины в структуре ОПОП

Учебная дисциплина «Интеллектуальные вычислительные системы» относится к обязательной части программы.

Основой для освоения дисциплины являются результаты обучения по предшествующим дисциплинам и практикам:

Методы оптимизации;

Научно-технический семинар (Зачет с оценкой по модулю «Модуль 1»).

Результаты обучения по учебной дисциплине используются при изучении следующих дисциплин и прохождения практик:

- Автоматизация бизнес-процессов;
- Производственная практика. Научно-исследовательская работа 3;
- Получение, хранение и интеллектуальный анализ данных;

 Производственная практика. Технологическая (проектно-технологическая) практика.

- Научно-технический семинар (Зачет с оценкой по модулю «Модуль 3»);
- Производственная практика. Научно-исследовательская работа 4;
- Выполнение и защита выпускной квалификационной работы.

### **2. ЦЕЛИ И ПЛАНИРУЕМЫЕ РЕЗУЛЬТАТЫ ОБУЧЕНИЯ ПО ДИСЦИПЛИНЕ**

Целями изучения дисциплины «Интеллектуальные вычислительные системы» являются:

 ознакомление с основными методам разработки интеллектуальных вычислительных систем, их классификацией и областями применения;

 формирование у магистрантов способности совершенствовать и развивать методы разработки интеллектуальных систем (ИС) для решения прикладных задач;

приобретение навыков работы с моделями представления знаний;

 раскрытие у магистрантов способности к самостоятельному изучению новых методов исследования и обработки знаний;

 выработка умений модифицировать научную, объектную и предметную среду ИС, в том числе для новых, незнакомых областей и в междисциплинарном контексте;

 использование новых цифровых сквозных технологий для разработки интеллектуальных вычислительных систем;

 понимание роли отдельных элементов структуры и методов хранения, обработки, передачи и защиты информации в интеллектуальных и вычислительных системах

 выработка умений анализа и разработки вариантов архитектурных решений на основе накопленного опыта, инструментов и методов проектирования интеллектуальных систем;

 изучение способов тестирования интеллектуальных систем, их экспертной оценки и поддержки;

современных стандартов разработки интеллектуальных изучение вычислительных систем;

формирование у обучающихся компетенций, установленных образовательной  $\equiv$ программой в соответствии с ФГОС ВО по данной дисциплине.

Результатом обучения по учебной дисциплине является овладение обучающимися знаниями, умениями, навыками и опытом деятельности, характеризующими процесс формирования компетенций и обеспечивающими достижение планируемых результатов освоения учебной дисциплины.

 $2.1.$ Формируемые компетенции, индикаторы достижения компетенций, соотнесённые с планируемыми результатами обучения по дисциплине:

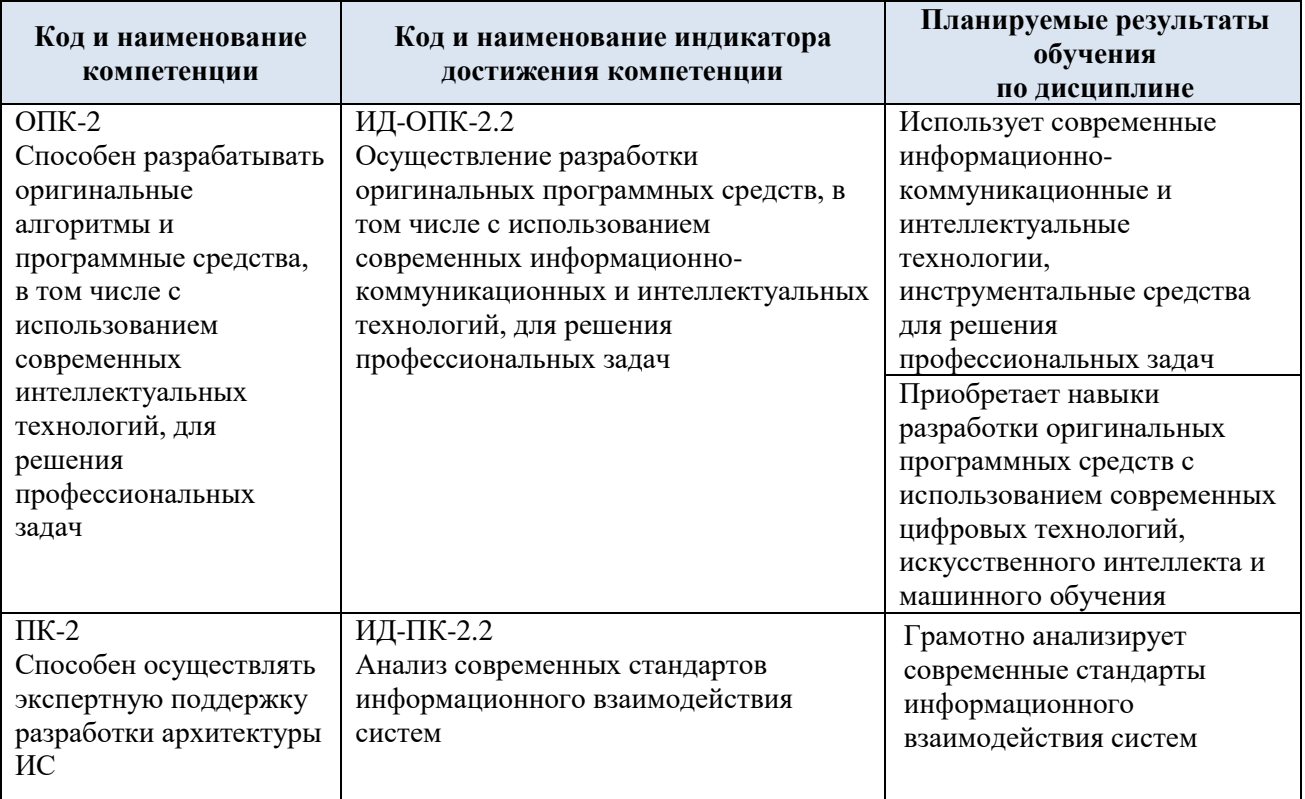

### **3. СТРУКТУРА И СОДЕРЖАНИЕ УЧЕБНОЙ ДИСЦИПЛИНЫ**

Общая трудоёмкость учебной дисциплины по учебному плану составляет:

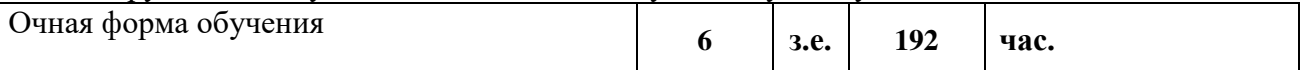

3.1. Структура учебной дисциплины для обучающихся по видам занятий (очная форма обучения)

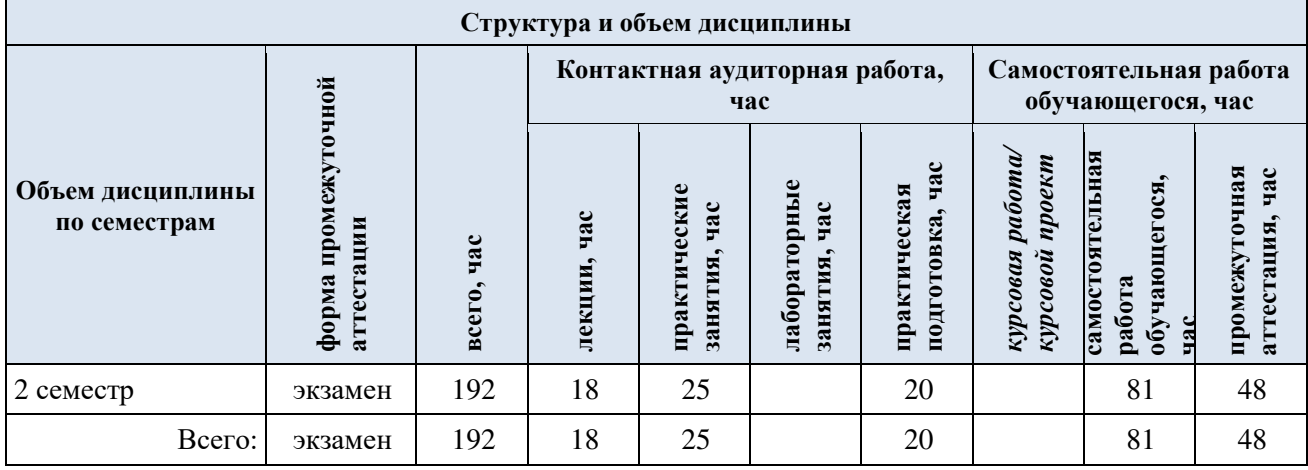

3.2. Структура учебной дисциплины для обучающихся по разделам и темам дисциплины: (очная форма обучения)

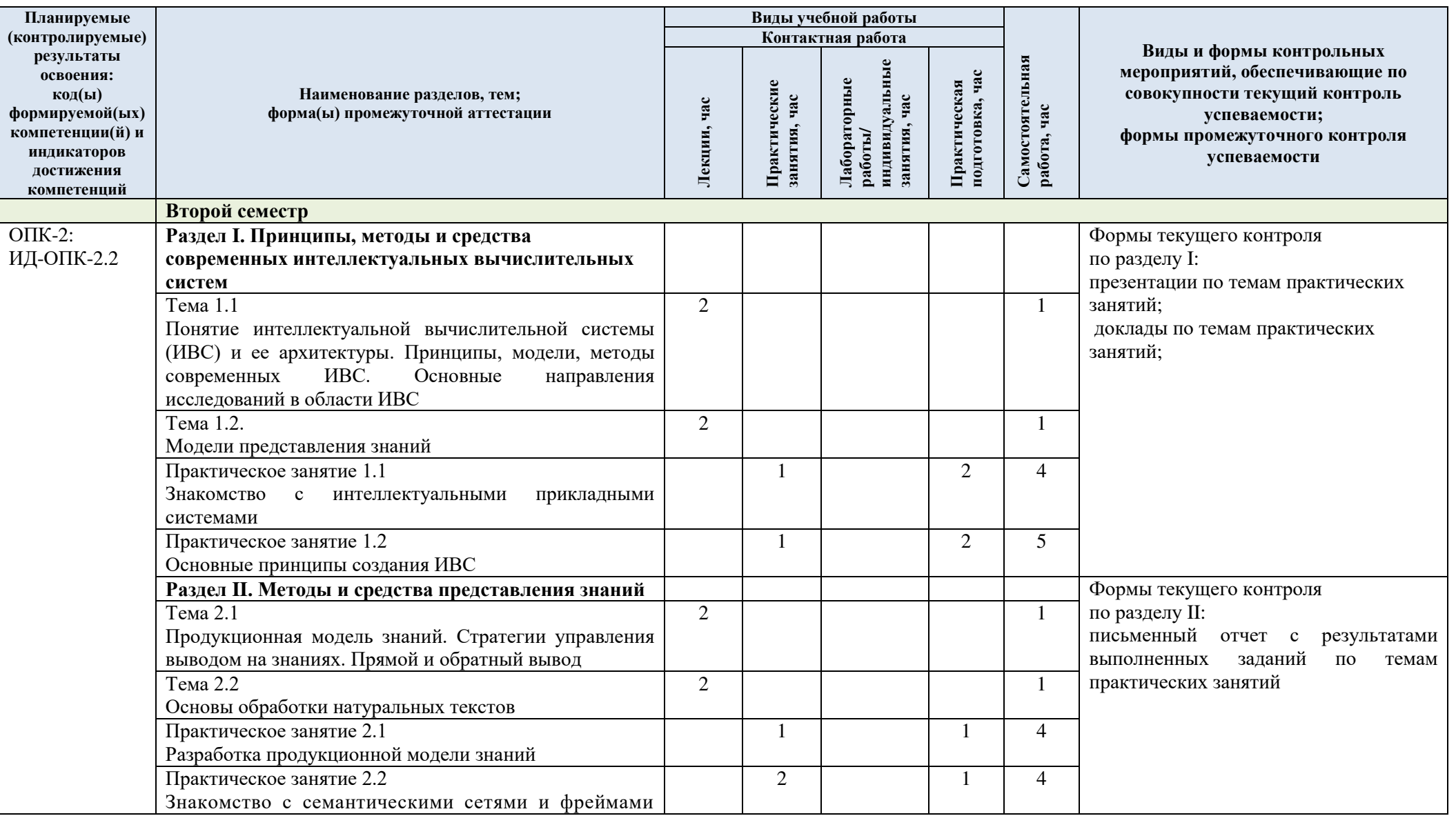

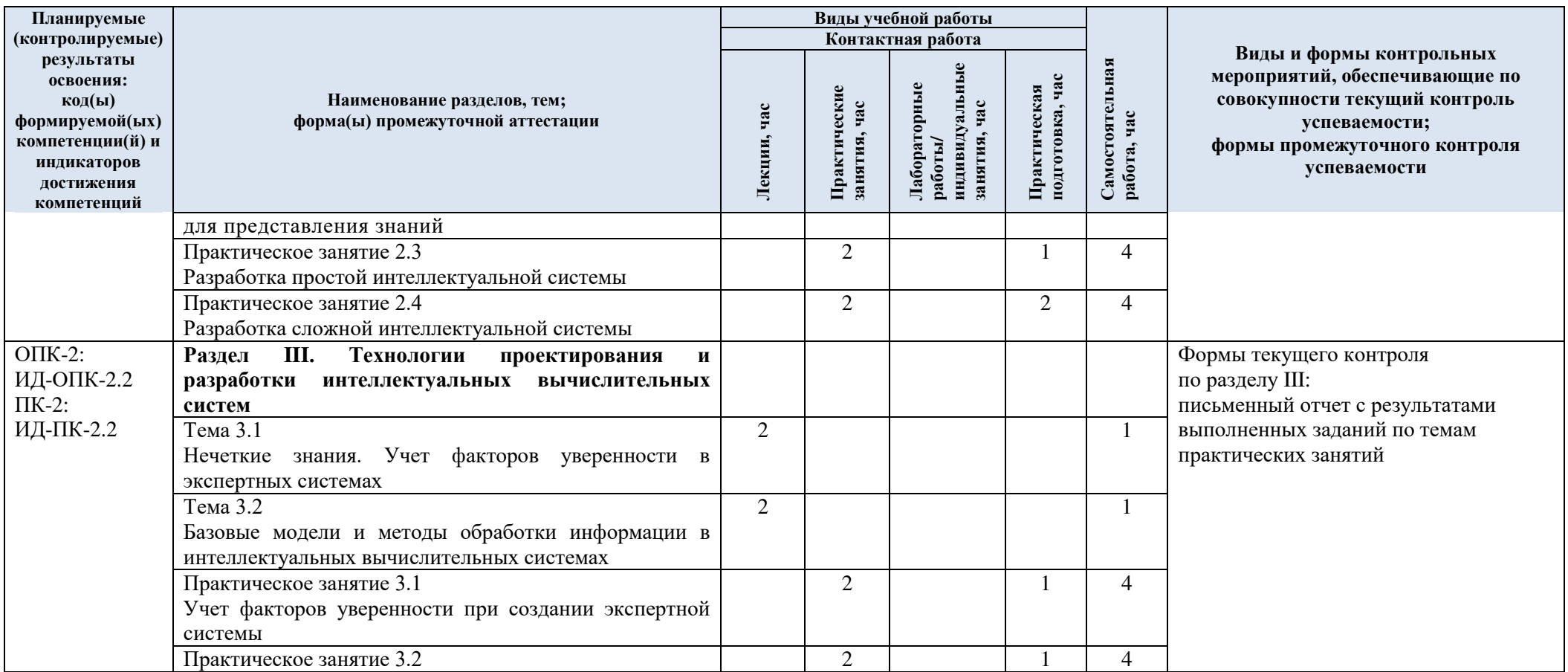

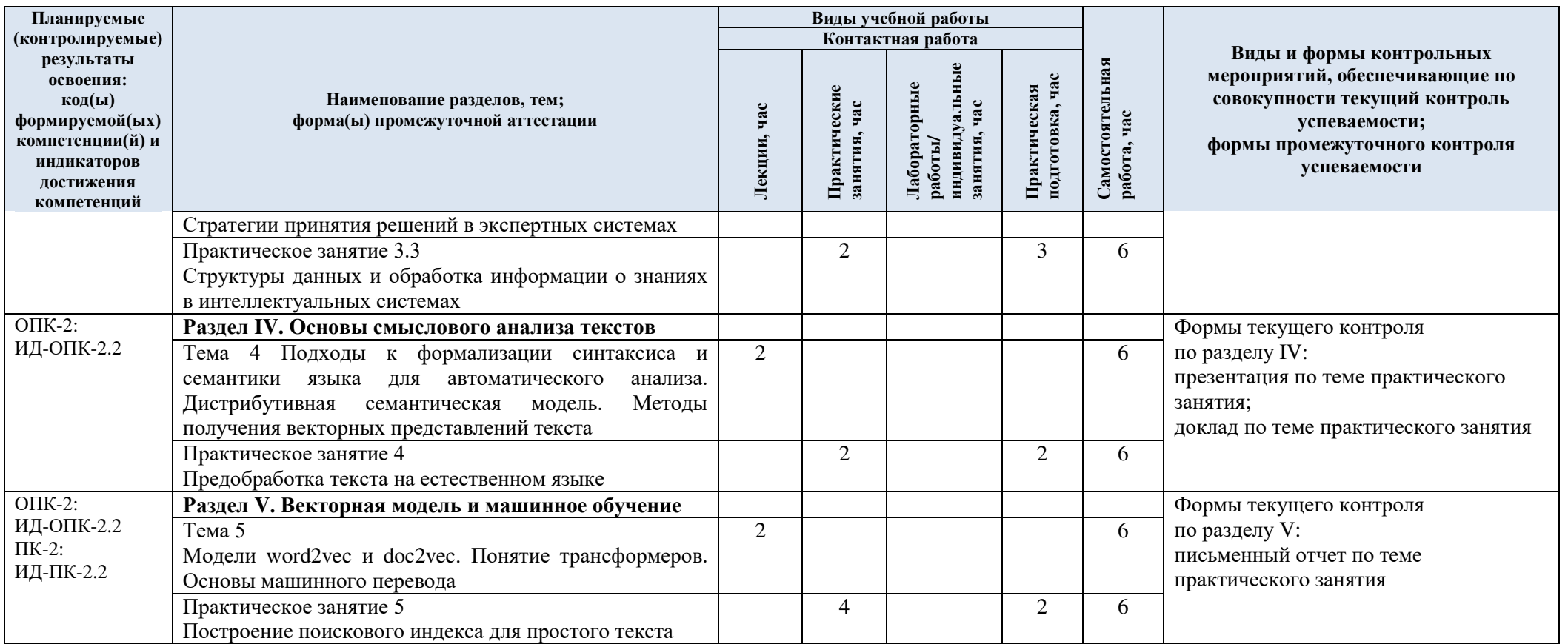

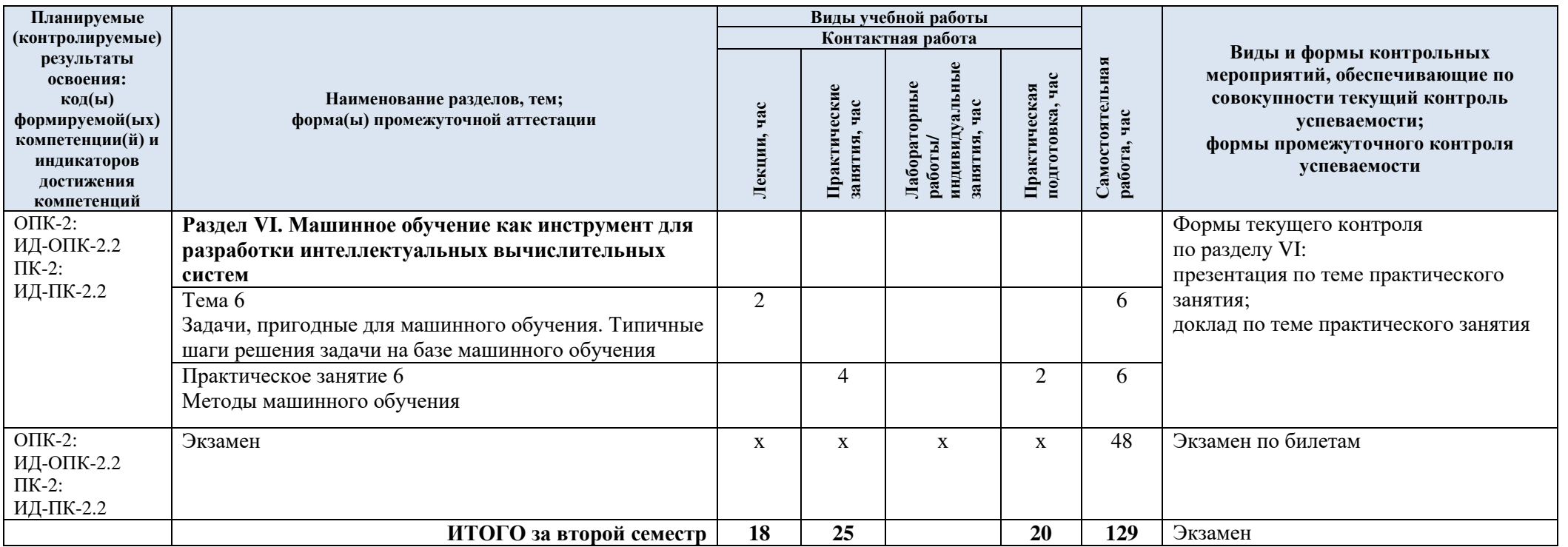

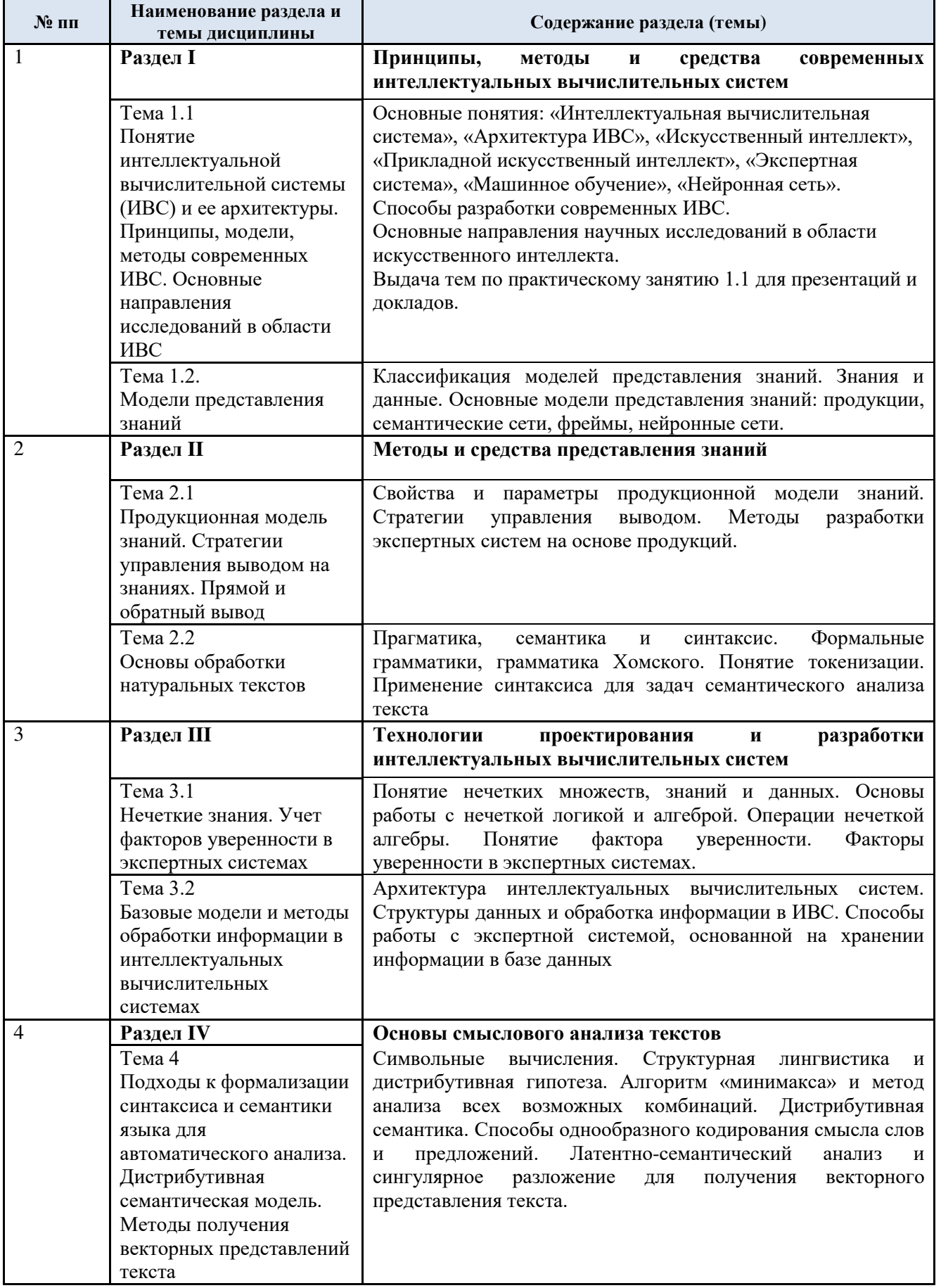

# 3.3. Краткое содержание учебной дисциплины

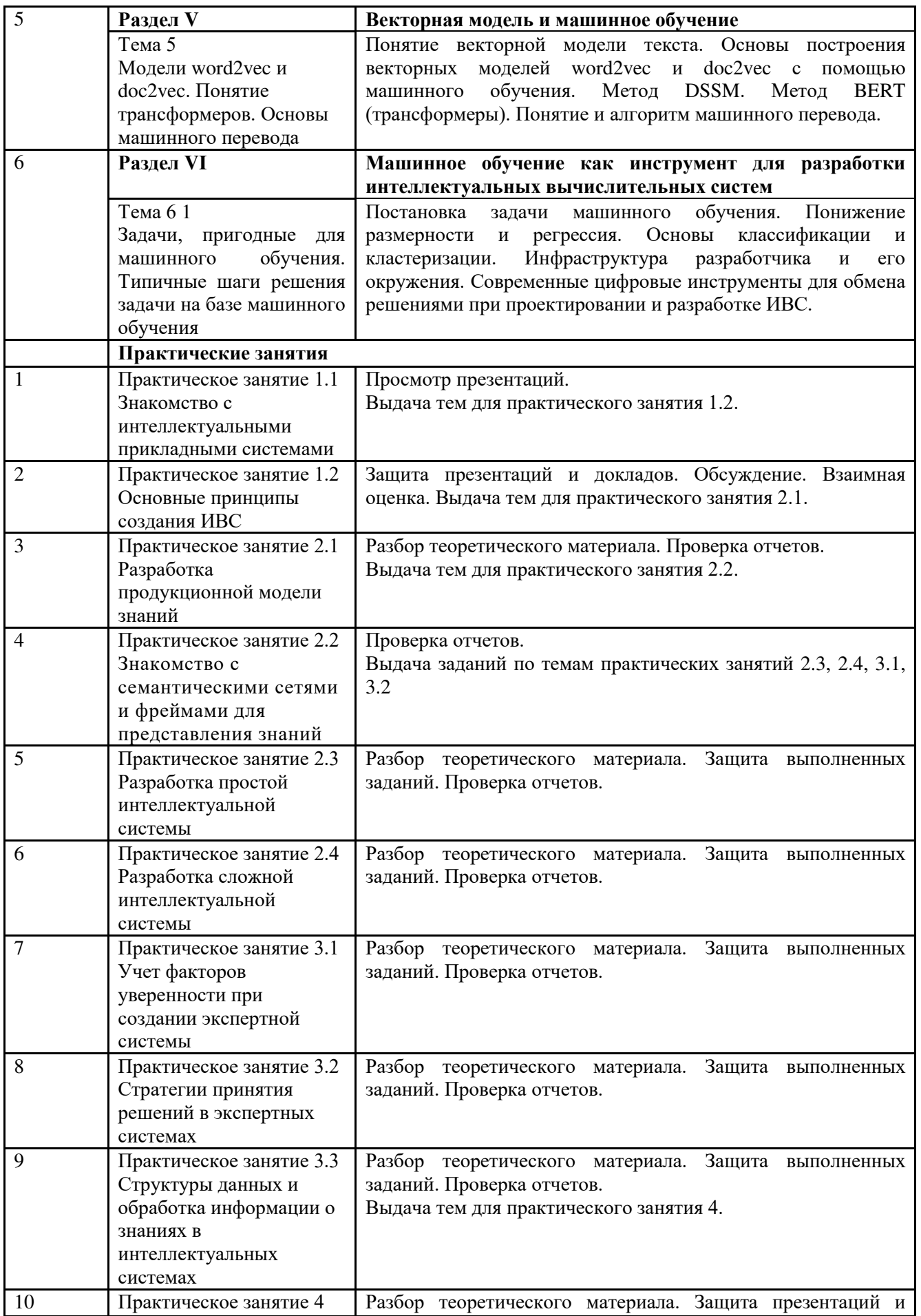

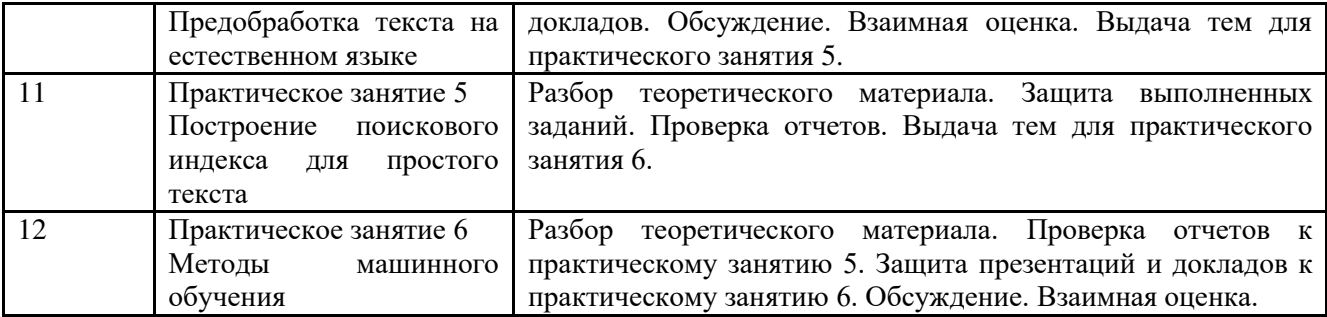

#### 3.4. Организация самостоятельной работы обучающихся

Самостоятельная работа студента – обязательная часть образовательного процесса, направленная на развитие готовности к профессиональному и личностному самообразованию, на проектирование дальнейшего образовательного маршрута и профессиональной карьеры.

Самостоятельная работа обучающихся по дисциплине организована как совокупность аудиторных и внеаудиторных занятий и работ, обеспечивающих успешное освоение дисциплины.

Аудиторная самостоятельная работа обучающихся по дисциплине выполняется на учебных занятиях под руководством преподавателя и по его заданию*.* Аудиторная самостоятельная работа обучающихся входит в общий объем времени, отведенного учебным планом на аудиторную работу, и регламентируется расписанием учебных занятий.

Внеаудиторная самостоятельная работа обучающихся – планируемая учебная, научноисследовательская, практическая работа обучающихся, выполняемая во внеаудиторное время по заданию и при методическом руководстве преподавателя, но без его непосредственного участия, расписанием учебных занятий не регламентируется.

Внеаудиторная самостоятельная работа обучающихся включает в себя:

подготовку к лекциям, практическим занятиям, экзамену;

- изучение учебных пособий;
- изучение разделов/тем, не выносимых на лекции, самостоятельно;

 изучение теоретического и практического материала по рекомендованным источникам;

- подготовка к выполнению практических заданий и отчетов по ним;
- создание презентаций по изучаемым темам и практическим занятиям.

выполнение домашних заданий в виде презентаций.

Самостоятельная работа обучающихся с участием преподавателя в форме иной контактной работы предусматривает групповую и (или) индивидуальную работу с обучающимися и включает в себя:

 проведение индивидуальных и групповых консультаций по отдельным темам/разделам дисциплины;

проведение консультаций перед экзаменом,

 консультации по организации самостоятельного изучения отдельных разделов/тем, базовых понятий учебных дисциплин профильного/родственного бакалавриата, которые формировали ОПК и ПК, в целях обеспечения преемственности образования (для студентов магистратуры – в целях устранения пробелов после поступления в магистратуру абитуриентов, окончивших бакалавриат/специалитет иных УГСН);

Перечень разделов/тем/, полностью или частично отнесенных на самостоятельное изучение, с последующим контролем:

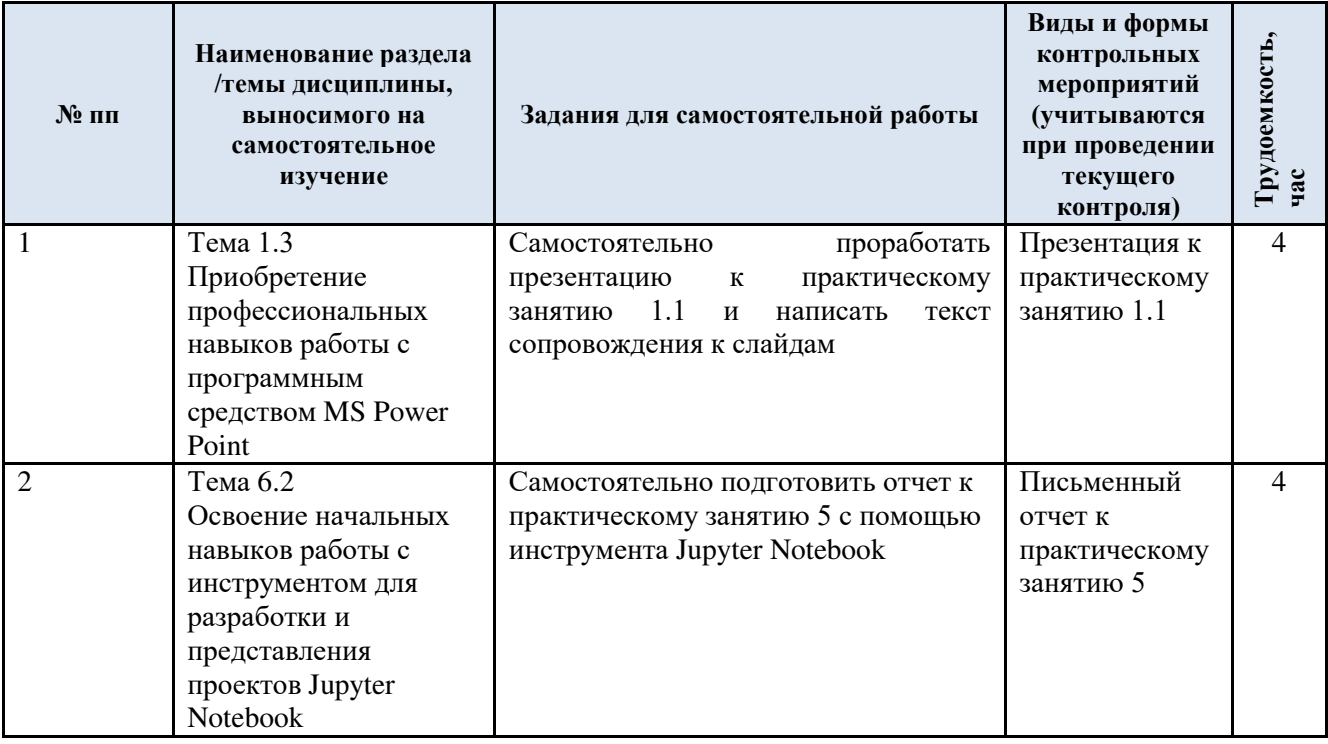

3.5. Применение электронного обучения, дистанционных образовательных технологий

При реализации программы учебной дисциплины возможно использование элементов электронной информационно-образовательной среды университета.

Реализация программы учебной дисциплины с применением электронного обучения и дистанционных образовательных технологий регламентируется действующими локальными актами университета.

Применяются следующий вариант реализации программы с использованием ЭО и ДОТ

В электронную образовательную среду, по необходимости, могут быть перенесены отдельные виды учебной деятельности:

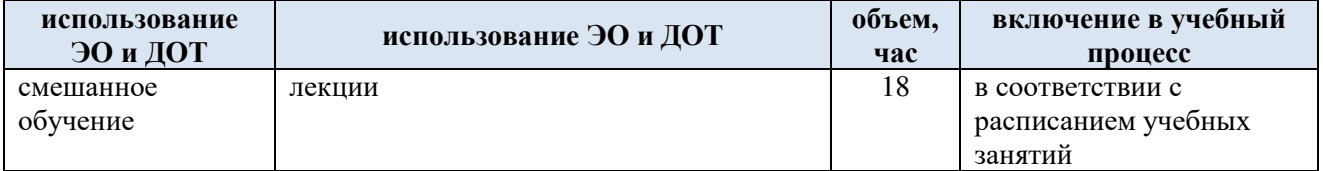

### **4. РЕЗУЛЬТАТЫ ОБУЧЕНИЯ ПО ДИСЦИПЛИНЕ. КРИТЕРИИ ОЦЕНКИ УРОВНЯ СФОРМИРОВАННОСТИ КОМПЕТЕНЦИЙ, СИСТЕМА И ШКАЛА ОЦЕНИВАНИЯ**

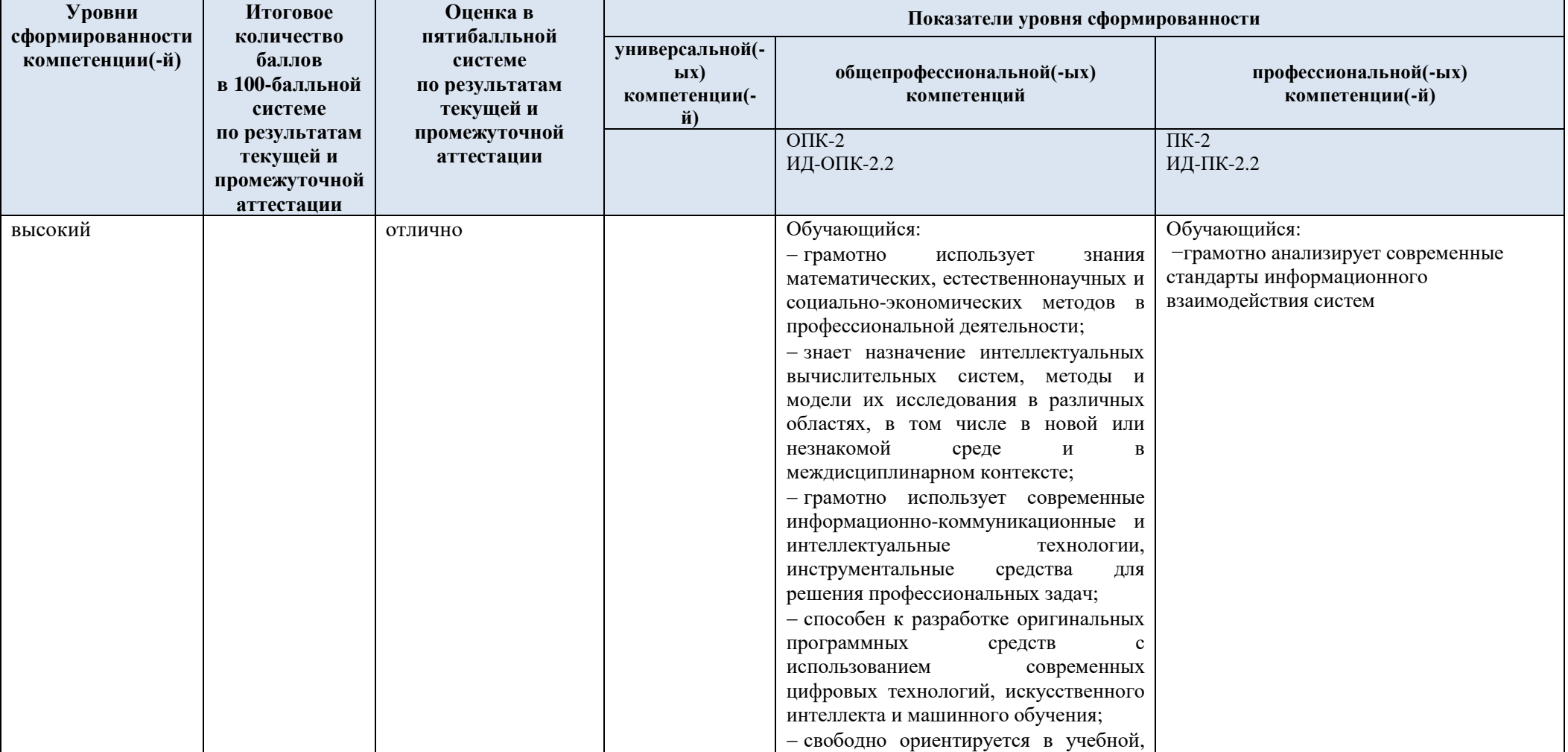

4.1. Соотнесение планируемых результатов обучения с уровнями сформированности компетенций.

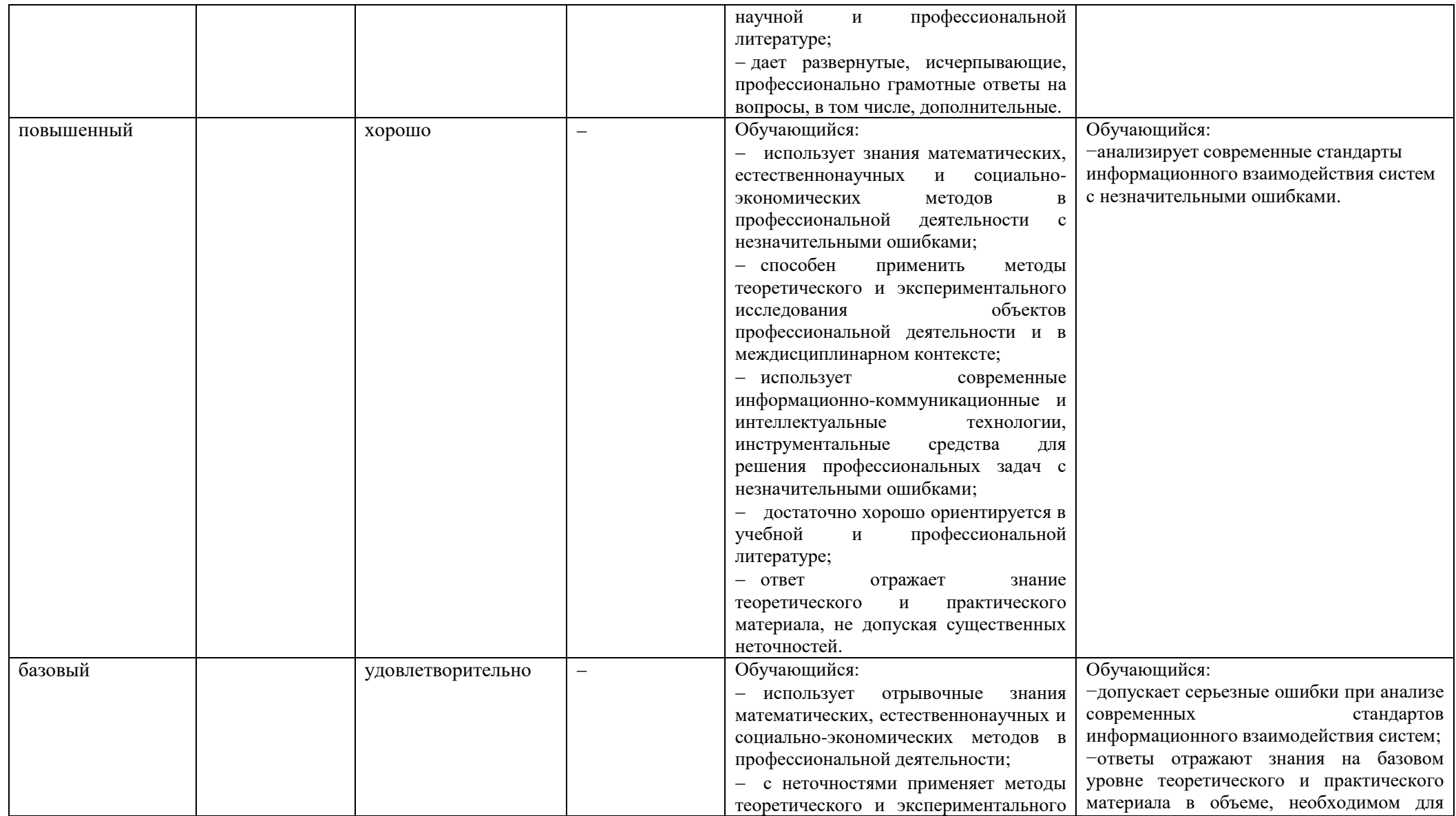

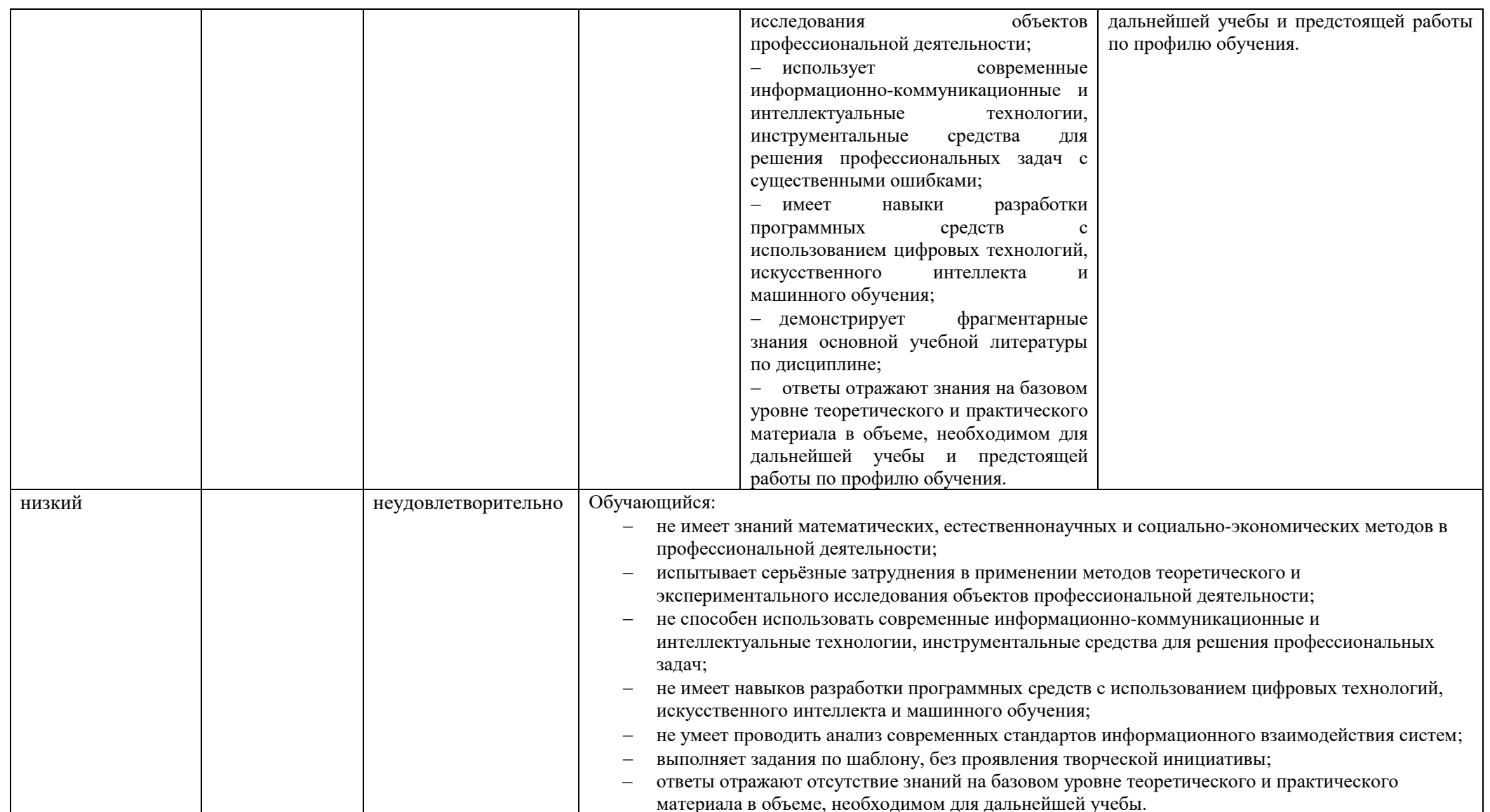

### **5. ОЦЕНОЧНЫЕ СРЕДСТВА ДЛЯ ТЕКУЩЕГО КОНТРОЛЯ УСПЕВАЕМОСТИ И ПРОМЕЖУТОЧНОЙ АТТЕСТАЦИИ, ВКЛЮЧАЯ САМОСТОЯТЕЛЬНУЮ РАБОТУ ОБУЧАЮЩИХСЯ**

При проведении контроля самостоятельной работы обучающихся, текущего контроля и промежуточной аттестации по учебной дисциплине «Интеллектуальные вычислительные системы» проверяется уровень сформированности у обучающихся компетенций и запланированных результатов обучения по дисциплине, указанных в разделе 2 настоящей программы.

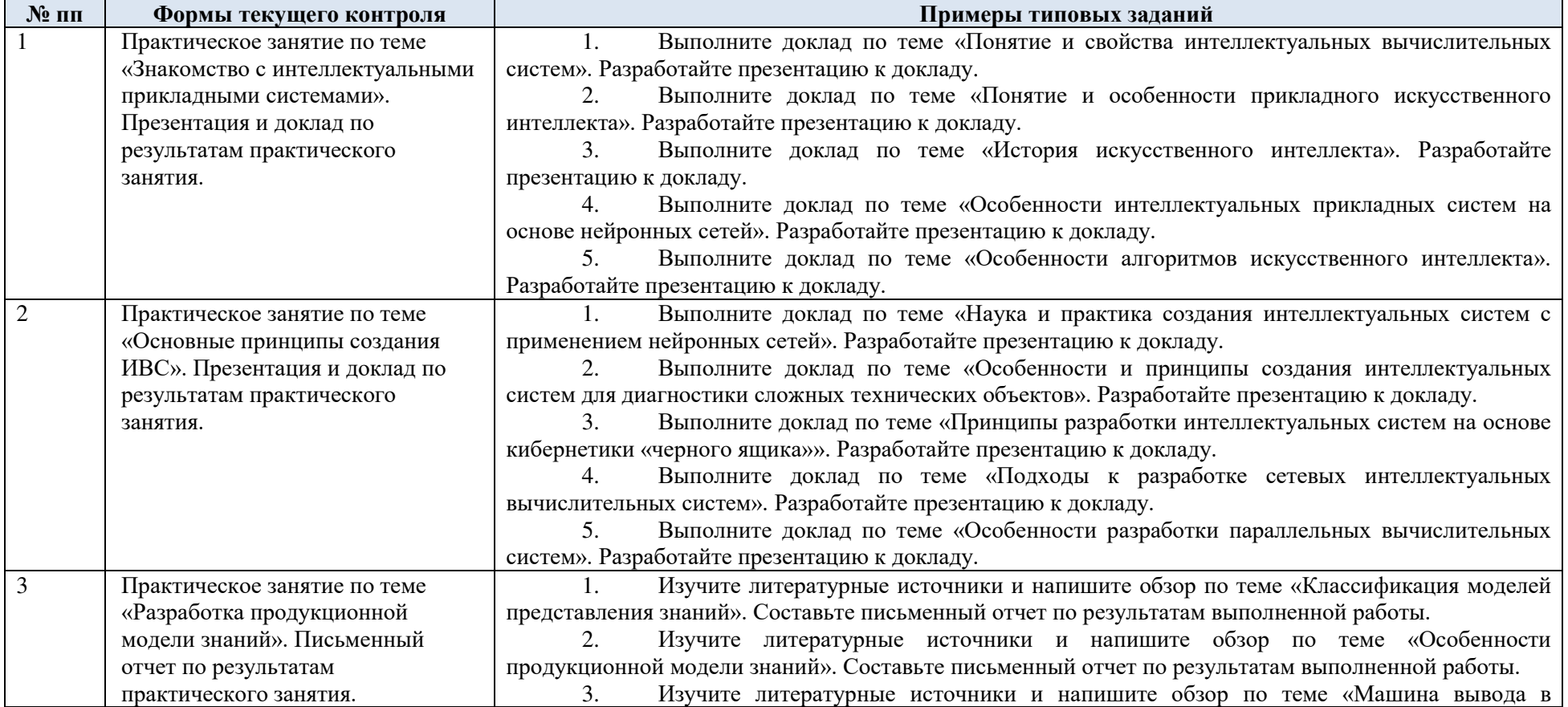

5.1. Формы текущего контроля успеваемости, примеры типовых заданий:

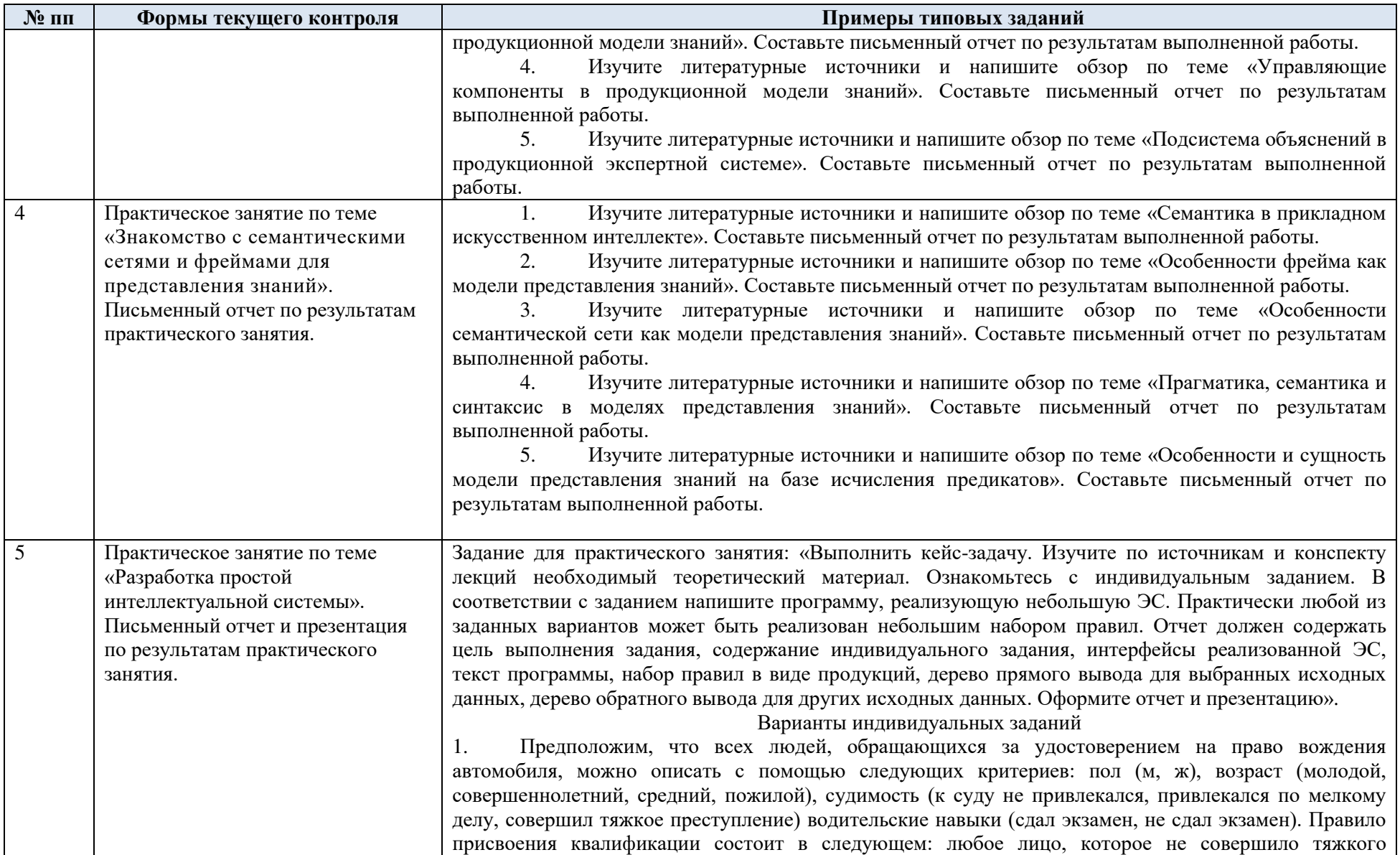

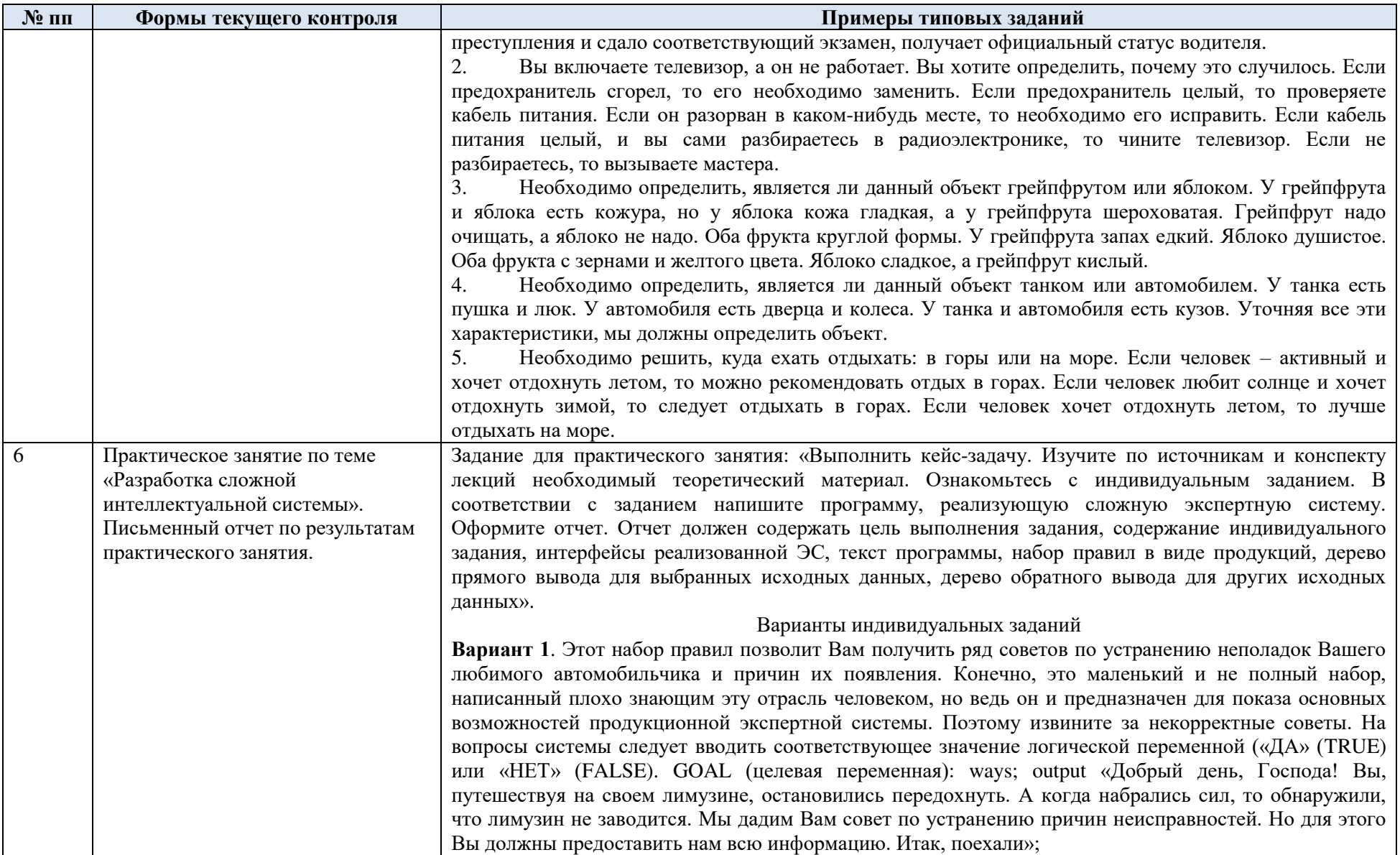

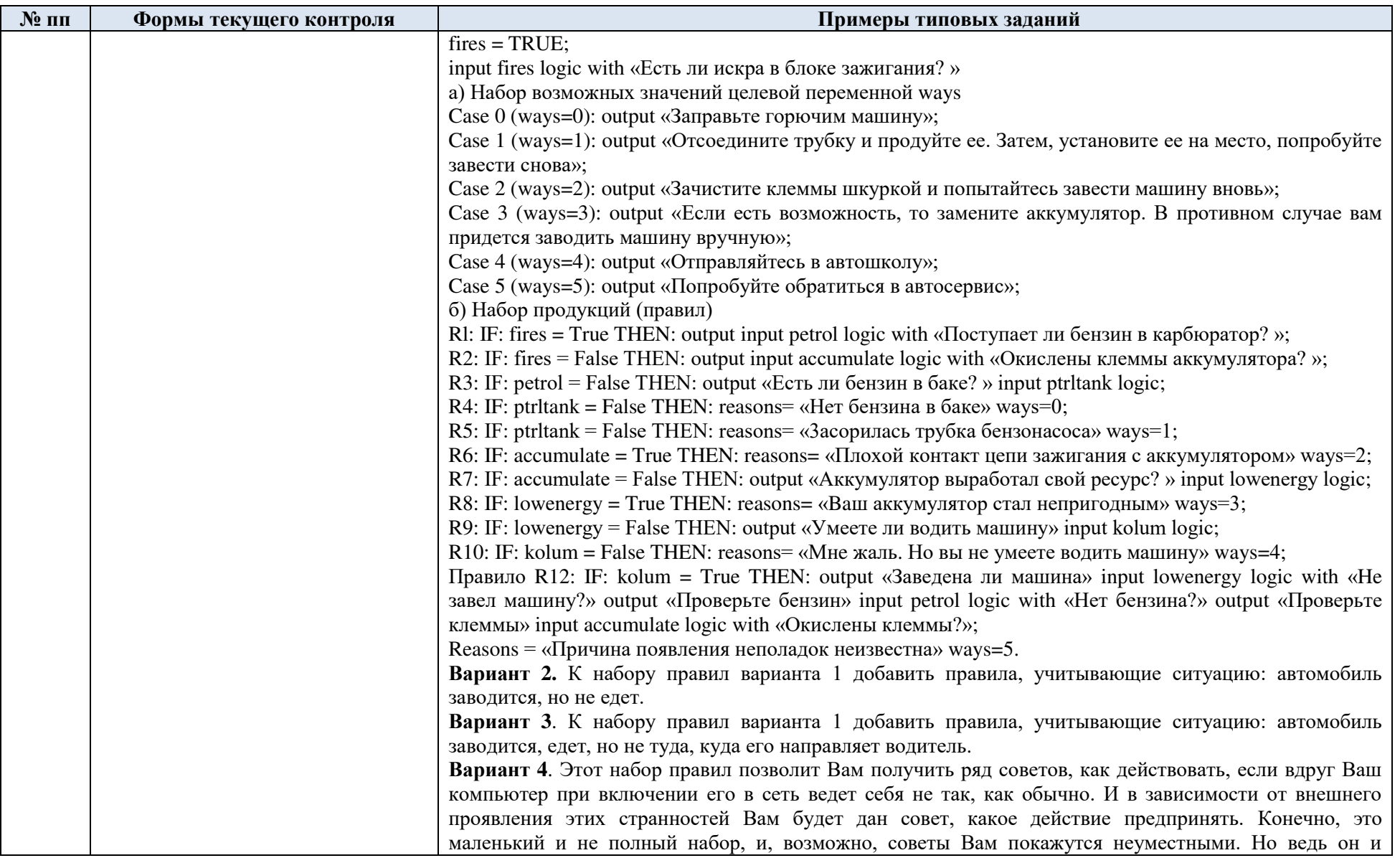

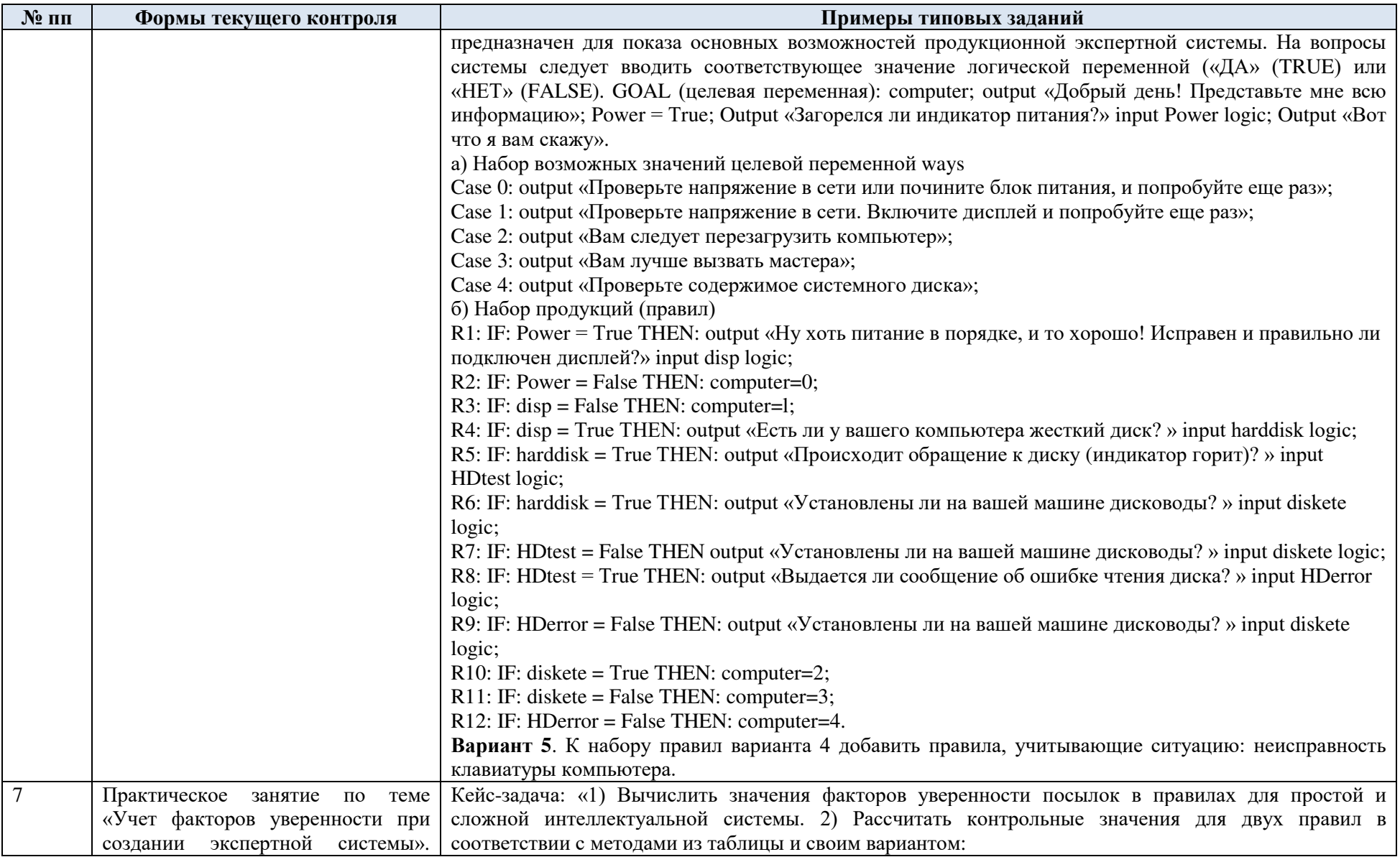

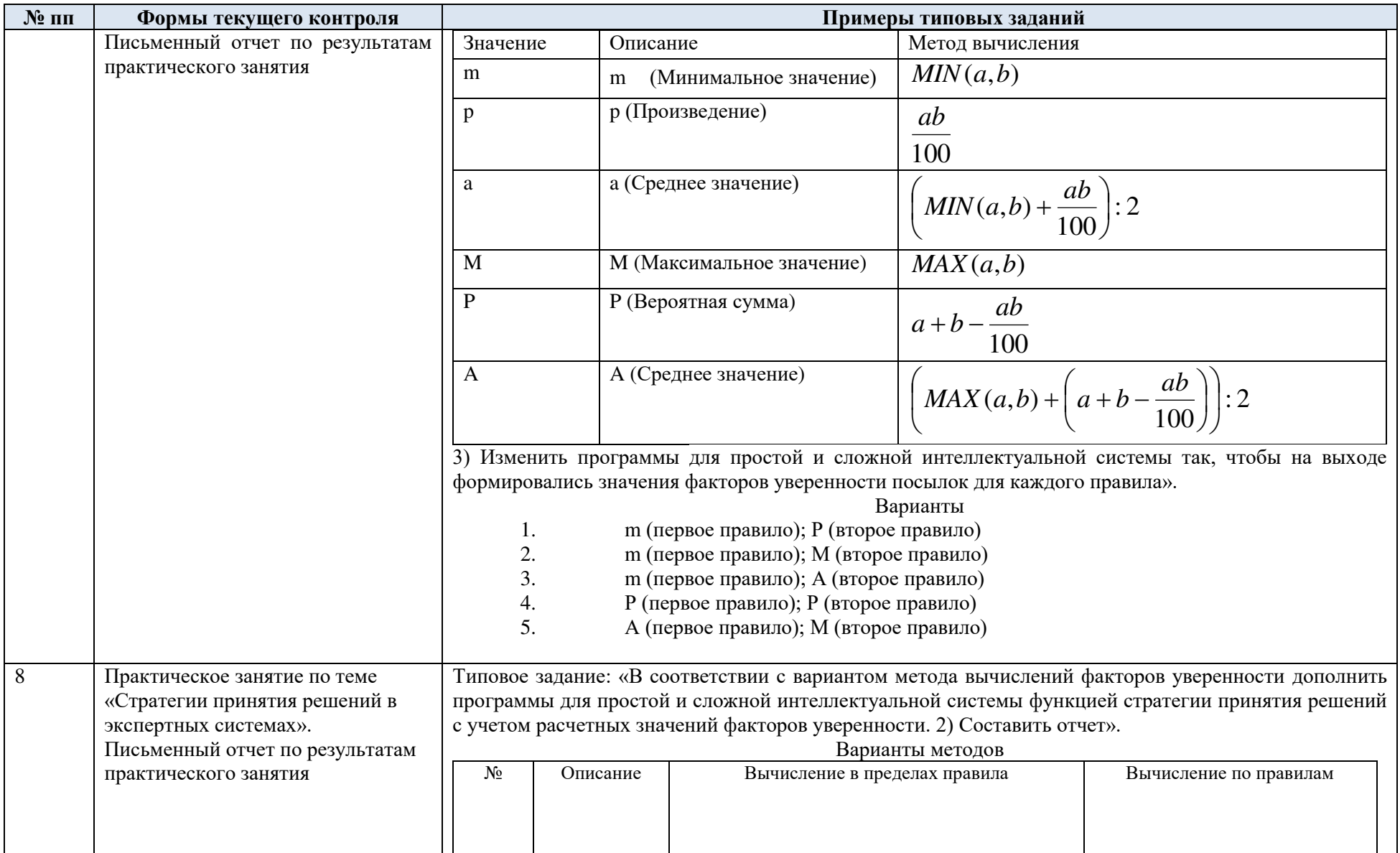

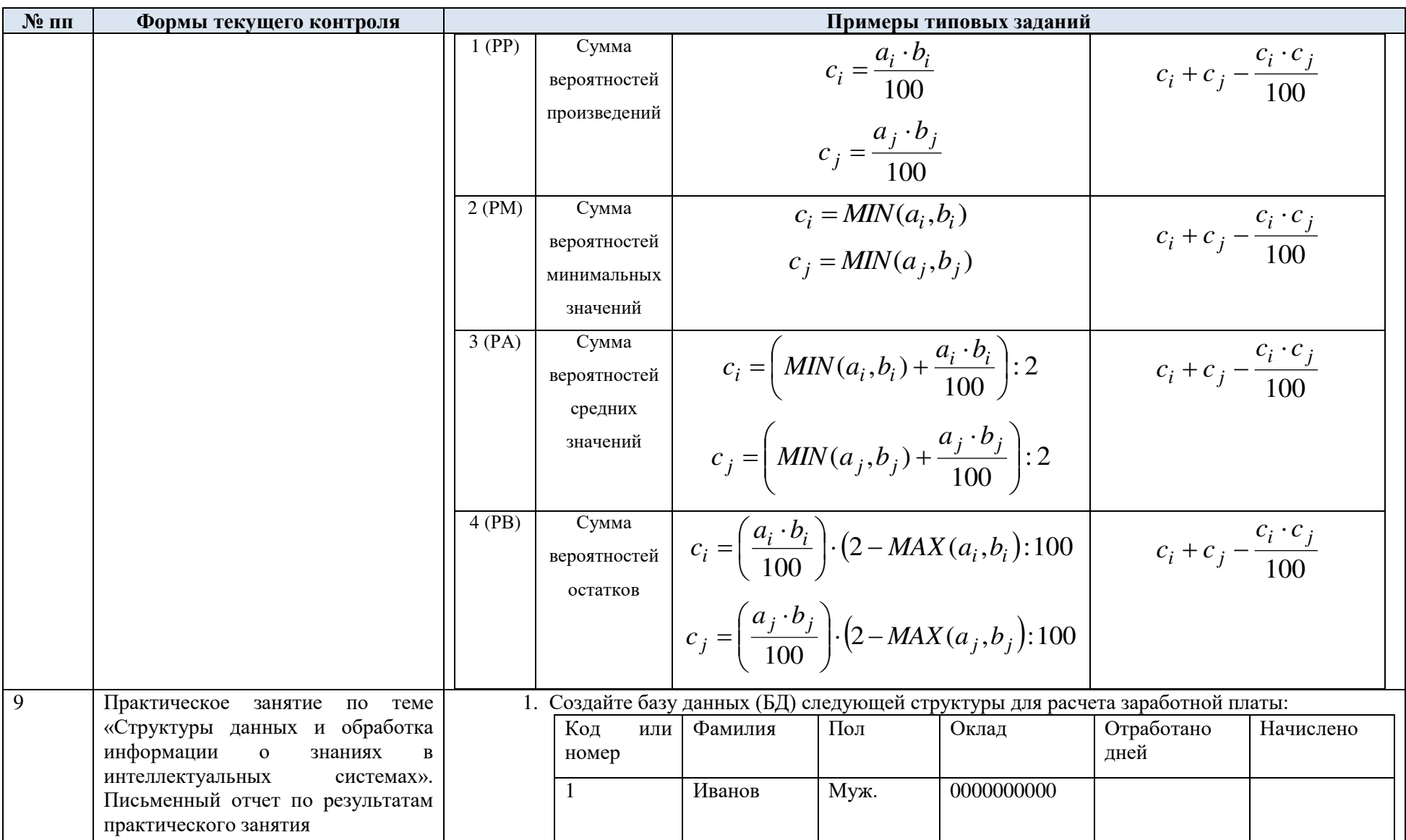

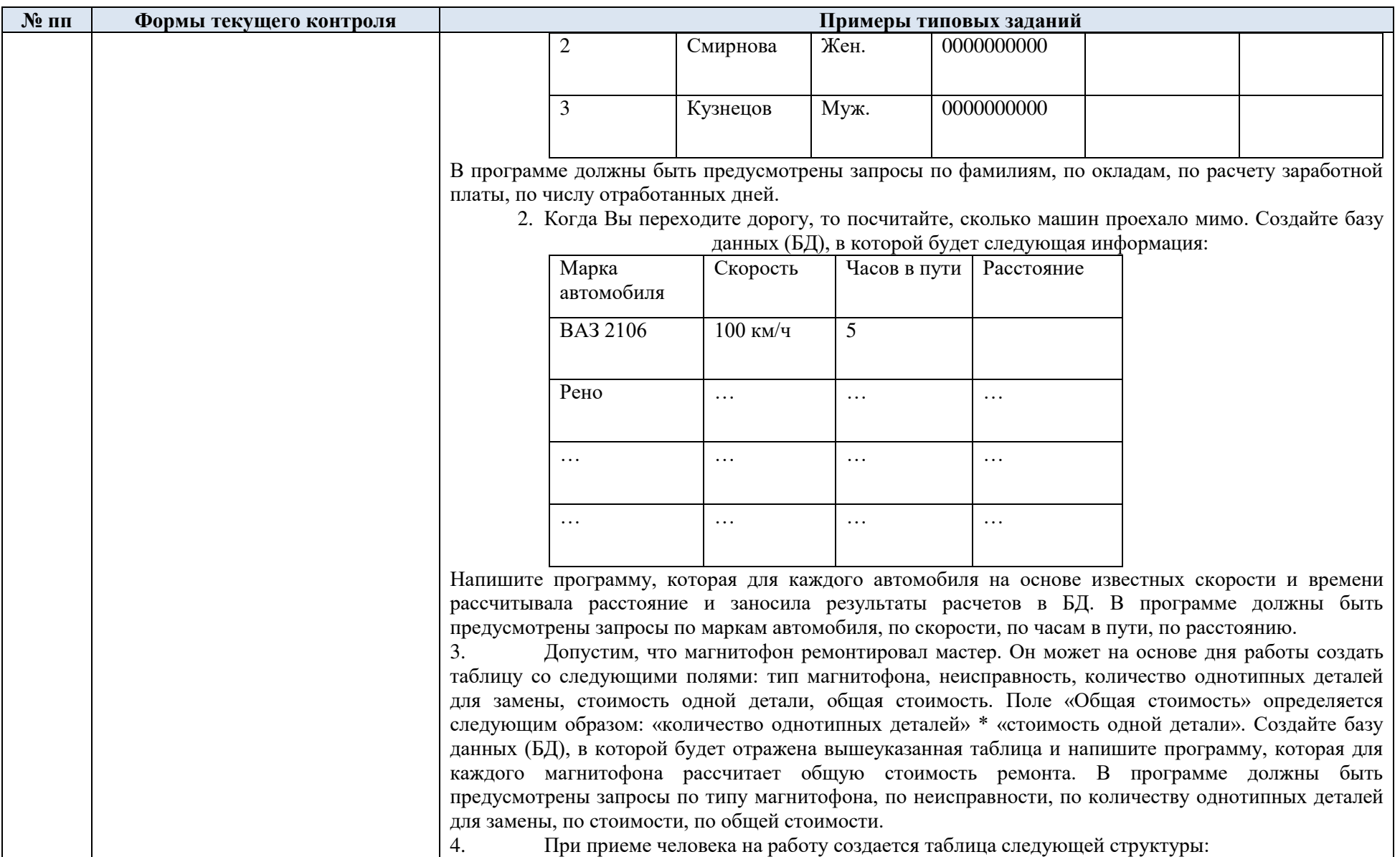

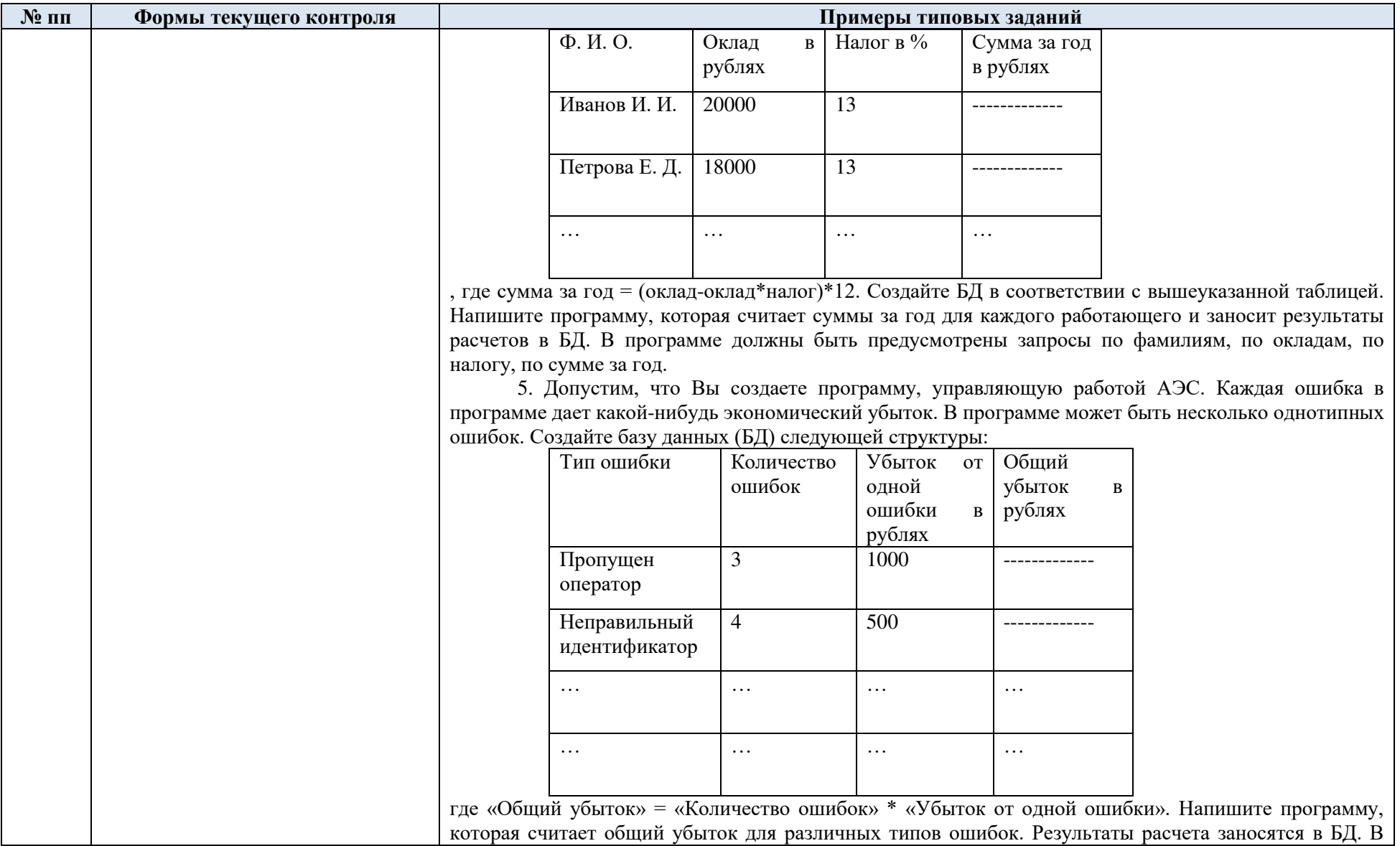

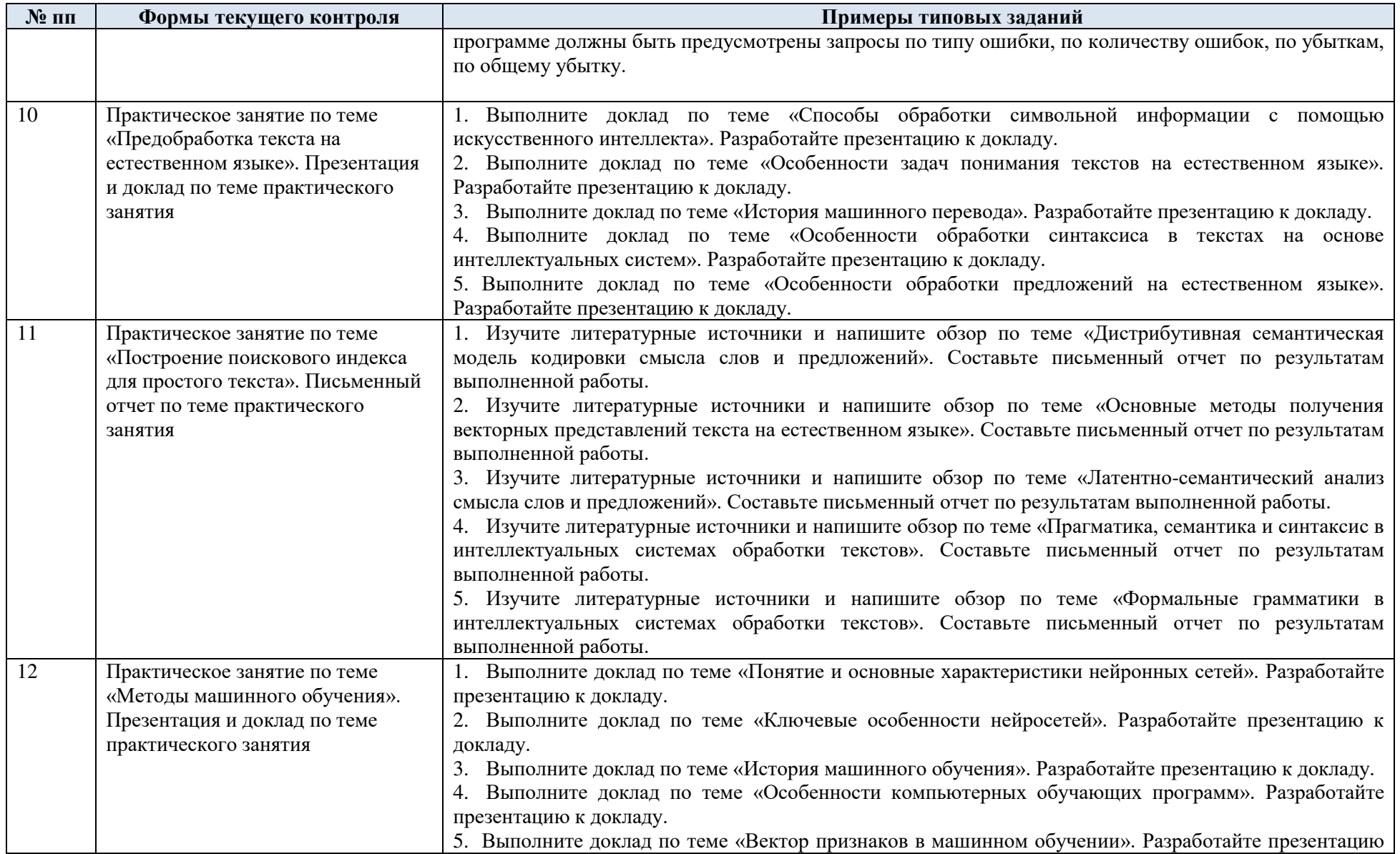

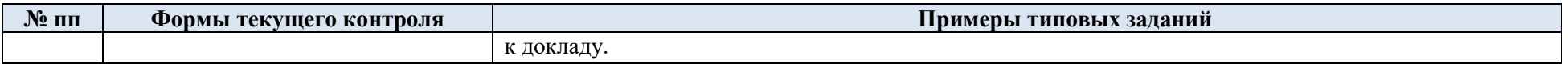

5.2. Критерии, шкалы оценивания текущего контроля успеваемости:

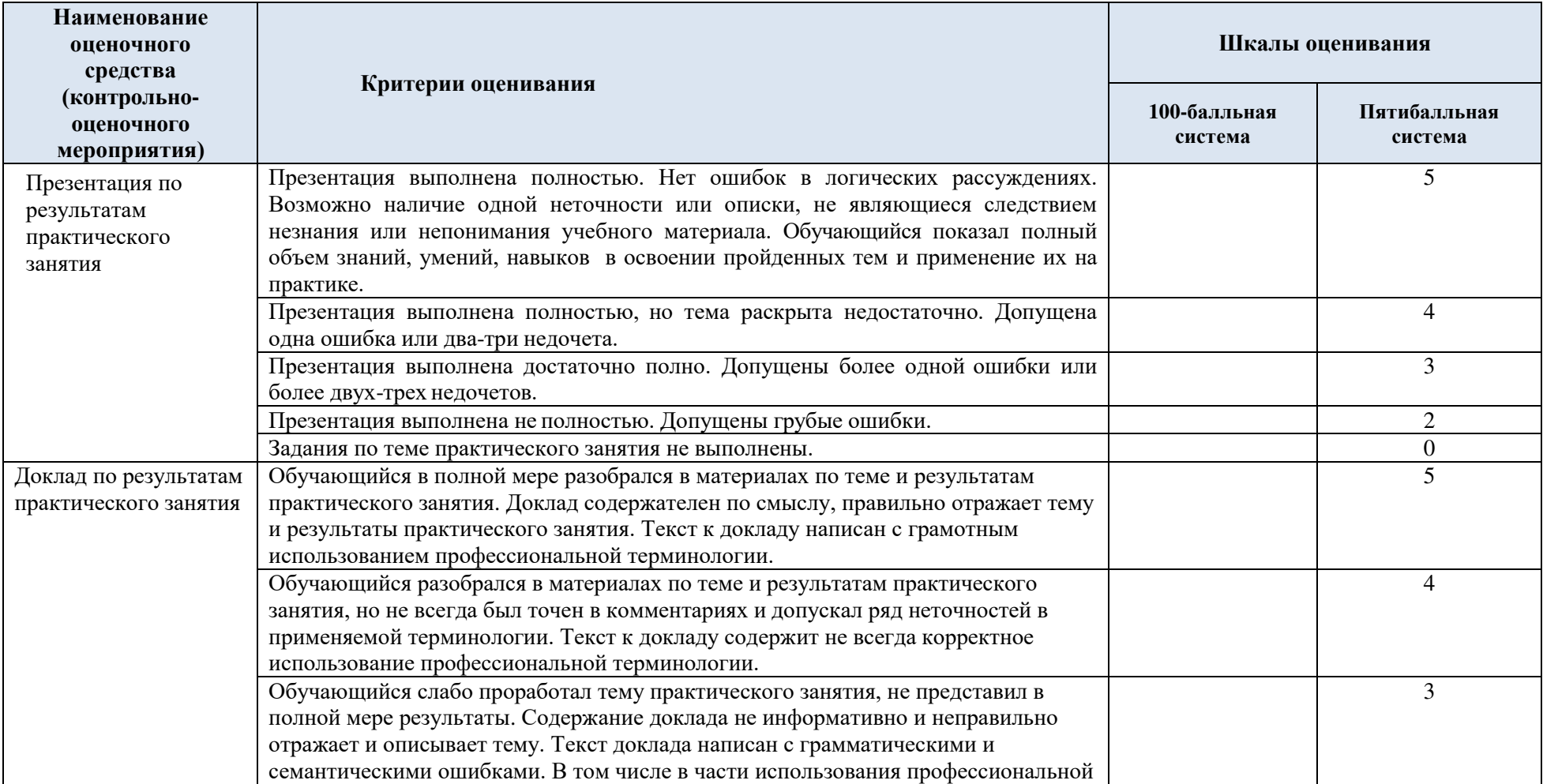

![](_page_26_Picture_198.jpeg)

## 5.3. Промежуточная аттестация:

![](_page_26_Picture_199.jpeg)

![](_page_27_Picture_9.jpeg)

5.4. Критерии, шкалы оценивания промежуточной аттестации учебной дисциплины:

![](_page_27_Picture_10.jpeg)

![](_page_28_Picture_4.jpeg)

![](_page_29_Picture_51.jpeg)

5.5. Система оценивания результатов текущего контроля и промежуточной аттестации.

Оценка по дисциплине выставляется обучающемуся с учётом результатов текущей и промежуточной аттестации.

![](_page_30_Picture_257.jpeg)

### **6. ОБРАЗОВАТЕЛЬНЫЕ ТЕХНОЛОГИИ**

Реализация программы предусматривает использование в процессе обучения следующих образовательных технологий:

- проблемная лекция;
- проектная деятельность;
- групповые дискуссии;
- преподавание дисциплины на основе результатов научных исследований
- поиск и обработка информации с использованием сети Интернет;
- использование на лекционных занятиях наглядных пособий.

### **7. ПРАКТИЧЕСКАЯ ПОДГОТОВКА**

Практическая подготовка в рамках учебной дисциплины реализуется при проведении практических занятий, связанных с будущей профессиональной деятельностью.

Практическое занятие 1.1 «Знакомство с интеллектуальными прикладными системами»: элемент практической подготовки: самостоятельное изучение литературных источников.

Практическое занятие 1.2 «Основные принципы создания ИВС»: элемент практической подготовки: наглядное представление темы занятия.

Практическое занятие 2.1 «Разработка продукционной модели знаний»: элемент практической подготовки: формирование отчета в Google – документах.

Практическое занятие 2.2 «Знакомство с семантическими сетями и фреймами для представления знаний»: элемент практической подготовки: выбор необходимых инструментов для создания презентации.

Практическое занятие 2.3 «Разработка простой интеллектуальной системы»: элемент практической подготовки: самостоятельный выбор программного инструмента разработки.

Практическое занятие 2.4 «Разработка сложной интеллектуальной системы»: элемент практической подготовки: самостоятельный выбор программного инструмента разработки.

Практическое занятие 3.1 «Учет факторов уверенности при создании экспертной системы» элемент практической подготовки: освоение методов оценки факторов уверенности.

Практическое занятие 3.2 «Стратегии принятия решений в экспертных системах»: элемент практической подготовки: изучение механизма принятия решений.

Практическое занятие 3.3 «Структуры данных и обработка информации о знаниях в интеллектуальных системах»: элемент практической подготовки: приобретение навыков в соблюдении стандартов при разработке информационных систем

Практическое занятие 4 «Предобработка текста на естественном языке»: элемент практической подготовки: самостоятельное изучение литературных источников.

Практическое занятие 5 «Построение поискового индекса для простого текста»: элемент практической подготовки: самостоятельная проработка научно-технической литературы.

Практическое занятие 6 «Методы машинного обучения»: элемент практической подготовки: самостоятельная проработка научно-технической литературы.

### **8. ОРГАНИЗАЦИЯ ОБРАЗОВАТЕЛЬНОГО ПРОЦЕССА ДЛЯ ЛИЦ С ОГРАНИЧЕННЫМИ ВОЗМОЖНОСТЯМИ ЗДОРОВЬЯ**

При обучении лиц с ограниченными возможностями здоровья и инвалидов используются подходы, способствующие созданию безбарьерной образовательной среды: технологии дифференциации и индивидуального обучения, применение соответствующих методик по работе с инвалидами, использование средств дистанционного общения, проведение дополнительных индивидуальных консультаций по изучаемым теоретическим вопросам и практическим занятиям, оказание помощи при подготовке к промежуточной аттестации.

При необходимости рабочая программа дисциплины может быть адаптирована для обеспечения образовательного процесса лицам с ограниченными возможностями здоровья, в том числе для дистанционного обучения.

Учебные и контрольно-измерительные материалы представляются в формах, доступных для изучения студентами с особыми образовательными потребностями с учетом нозологических групп инвалидов:

Для подготовки к ответу на практическом занятии, студентам с ограниченными возможностями здоровья среднее время увеличивается по сравнению со средним временем подготовки обычного студента.

Для студентов с инвалидностью или с ограниченными возможностями здоровья форма проведения текущей и промежуточной аттестации устанавливается с учетом индивидуальных психофизических особенностей (устно, письменно на бумаге, письменно на компьютере, в форме тестирования и т.п.).

Промежуточная аттестация по дисциплине может проводиться в несколько этапов в форме рубежного контроля по завершению изучения отдельных тем дисциплины. При необходимости студенту предоставляется дополнительное время для подготовки ответа на зачете или экзамене.

Для осуществления процедур текущего контроля успеваемости и промежуточной аттестации обучающихся создаются, при необходимости, фонды оценочных средств, адаптированные для лиц с ограниченными возможностями здоровья и позволяющие оценить достижение ими запланированных в основной образовательной программе результатов обучения и уровень сформированности всех компетенций, заявленных в образовательной программе.

### **9. МАТЕРИАЛЬНО-ТЕХНИЧЕСКОЕ ОБЕСПЕЧЕНИЕ ДИСЦИПЛИНЫ**

Характеристика материально-технического обеспечения дисциплины соответствует требованиям ФГОС ВО.

Материально-техническое обеспечение дисциплины при обучении с использованием традиционных технологий обучения.

![](_page_32_Picture_186.jpeg)

Технологическое обеспечение реализации программы осуществляется с информационно-образовательной среды университета.

![](_page_33_Picture_329.jpeg)

![](_page_33_Picture_330.jpeg)

![](_page_34_Picture_76.jpeg)

## **10. ИНФОРМАЦИОННОЕ ОБЕСПЕЧЕНИЕ УЧЕБНОГО ПРОЦЕССА**

10.1. Ресурсы электронной библиотеки, информационно-справочные системы и профессиональные базы данных:

![](_page_35_Picture_224.jpeg)

| $N$ °п/п | Программное обеспечение                      | Реквизиты подтверждающего<br>документа/ Свободно распространяемое |
|----------|----------------------------------------------|-------------------------------------------------------------------|
|          | Microsoft Visual Studio Community            | Свободно распространяемое программное                             |
|          | URL: docs.microsoft.com/ru-                  | обеспечение по языку С#                                           |
|          | ru/visualstudio/releases/2019/release-notes- |                                                                   |
|          | preview                                      |                                                                   |
| 2.       | CheckIO                                      | Свободно распространяемое программное                             |
|          | https://checkio.org/                         | обеспечение: интерактивная платформа                              |
|          |                                              | для изучения языков Python и TypeScript                           |
|          | Project Jupyter                              | Свободно распространяемое ПО для                                  |
|          | https://jupyter.org/                         | интерактивных вычислений                                          |

10.2. Перечень программного обеспечения

## **ЛИСТ УЧЕТА ОБНОВЛЕНИЙ РАБОЧЕЙ ПРОГРАММЫ УЧЕБНОЙ ДИСЦИПЛИНЫ**

В рабочую программу учебной дисциплины внесены изменения/обновления и утверждены на заседании кафедры:

![](_page_37_Picture_47.jpeg)